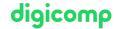

# PowerShell - Advanced Techniques («PWSA01»)

This course introduces you to advanced PowerShell programming. You will learn more extensive techniques that will broaden your horizons in professional scripting.

**Duration:** 3 days **Price:** 2'550.–

Course documents: Digicomp courseware

### Content

#### Advanced functions

- Convert a command into a function
- Creating a script module
- Creating parameter attributes and their validation
- Functions that process input through the pipeline
- Complex function output
- Comment-based help

### Using the .NET Framework and REST API in Windows PowerShell

- .NET Framework classes, properties, and methods
- .NET Framework documentation
- Using static .NET Framework class members
- Comparing .NET Framework syntax with command syntax
- Instantiating classes and using instance members
- Creating a message box

### Controlling COM objects remotely

- Basics
- Remote control using the COM application Word as an example

## JEA

- Introduction to JEA
- Principles of JEA
- Creating a JEA configuration
- Application of JEA
- Advantages of JEA
- The JEA helper tool

#### Managing the server network

- Administration of a DNS server
- Managing a DHCP server

## Using C#, VB and C++ code in Windows PowerShell

- Using C# code in Windows PowerShell
- Using VB code in Windows PowerShell
- Using C++ code in Windows PowerShell

### Dealing with script errors

Basic error handling

- Handling errors in a script
- File system management
- File system operations (refreshers)
- Determining the size of a folder
- Deleting empty folders
- File hash
- Influence file properties
- Shortcuts in the file system
- Compression
- Monitoring the file system
- File encryption

#### Data areas and data files

- Data areas
- Data files
- Multilingualism and localization

## Using XML, JSON, and formatted data

- Reading, manipulating, and writing XML data
- Reading, manipulating, and writing JSON data
- · Reading, manipulating, and writing custom formatted data

### Introduction to Microsoft Graph

- Introduction to Microsoft Graph and Windows PowerShell
- Regular cmdlets to Microsoft 365
- Differences and decision factors
- Introduction to App Registrations
- Connecting to Microsoft Graph via Windows PowerShell
- Microsoft Graph examples

#### Folder shares and share permissions in Windows PowerShell

- Folder shares and share permissions
- NTFS permissions
- Windows PowerShell examples

## Workshop with tasks

- Creating a virtual machine
- Configure Active Directory role
- Creating OUs, users and groups
- Define share and NTFS permissions

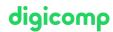

# **Key Learnings**

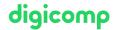

- Learn and develop advanced features
- Accessing .NET Framework assemblies
- Access to COM objects
- Getting to know the JEA concept and practical application
- Managing a server network (DNS/DHCP)
- Dealing with script errors
- Managing the file system
- Data areas and data files
- Reading and evaluating XML/JSON formatted data
- Getting to know the server network
- Using C#, VB and C++ code in Windows PowerShell
- Using XML, JSON and formatted data
- Introduction to Microsoft Graph
- Folder sharing and sharing permissions
- Workshop with various real-world tasks: Hyper-V, Active Directory, folder shares and NTFS permissions

# Target audience

This course is designed for IT professionals who have experience with general administration of Windows Server and Windows Clients. Participants should have a working knowledge of Windows PowerShell. In addition, this course provides scripting guidance for Microsoft Azure administrators and developers supporting development environments and deployment processes.

# Requirements

This course is intended for experienced Windows system administrators and for people with scripting or programming experience. You will have the opportunity to develop and solve solutions to real-world tasks.

- Automating Administration with PowerShell Intensive Training («AZ040»)
- Windows PowerShell Administration & Automation («PWS»)

# Any questions?

We are happy to advise you on +41 44 447 21 21 or info@digicomp.ch. You can find detailed information about dates on www.digicomp.ch/courses-microsoft-technology/microsoft-powershell/course-powershell-advanced-techniques